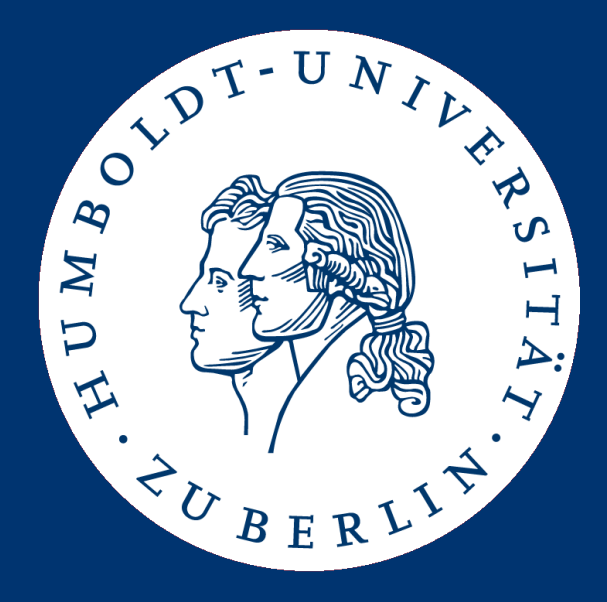

# Information Retrieval Assignment 1: **IMDB Spider Due Date: Thursday, 17.11., 23:59**

Patrick Schäfer (patrick.schaefer@hu-berlin.de) Marc Bux (buxmarcn@informatik.hu-berlin.de)

#### IMDB: Internet Movie Database

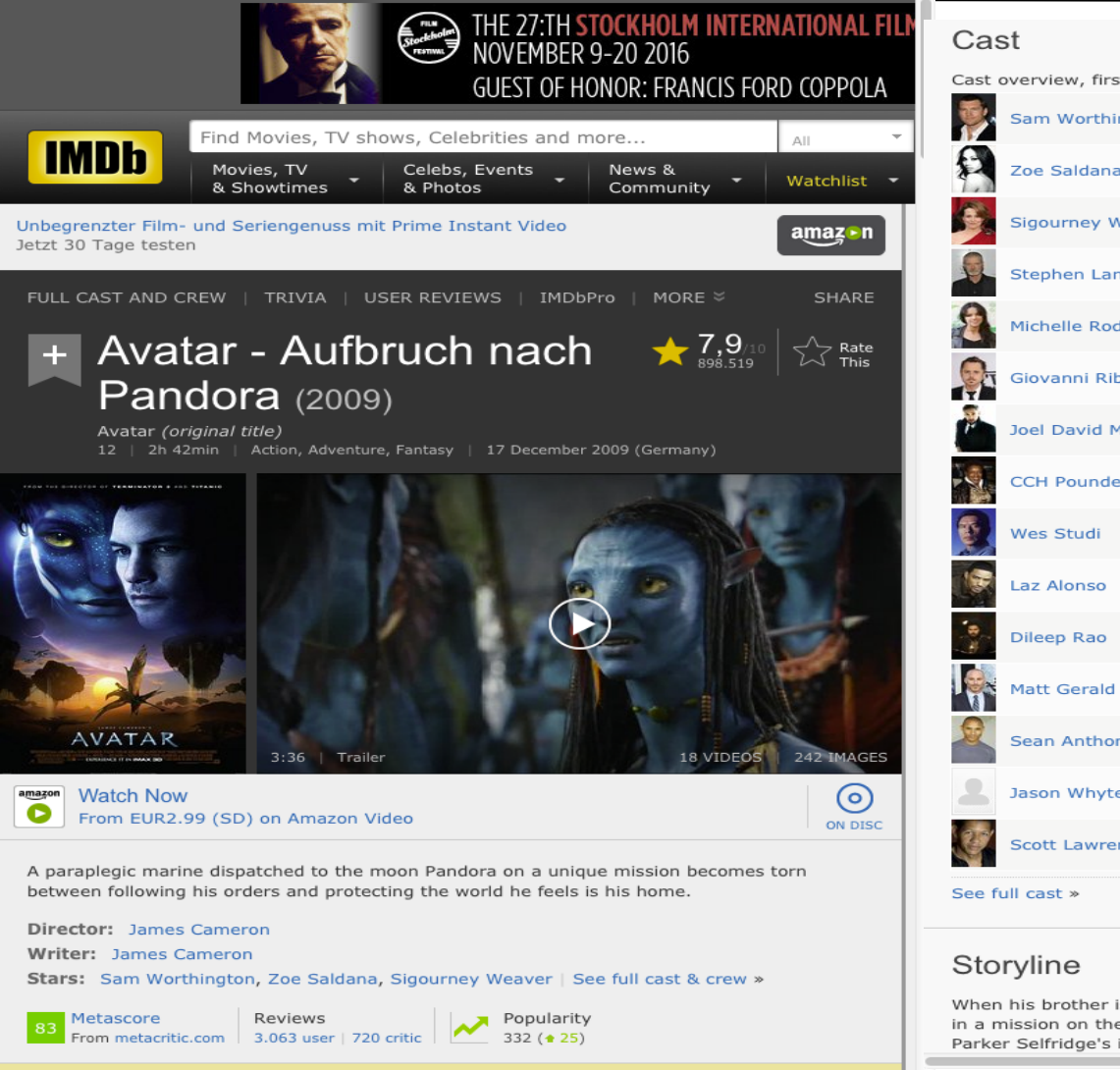

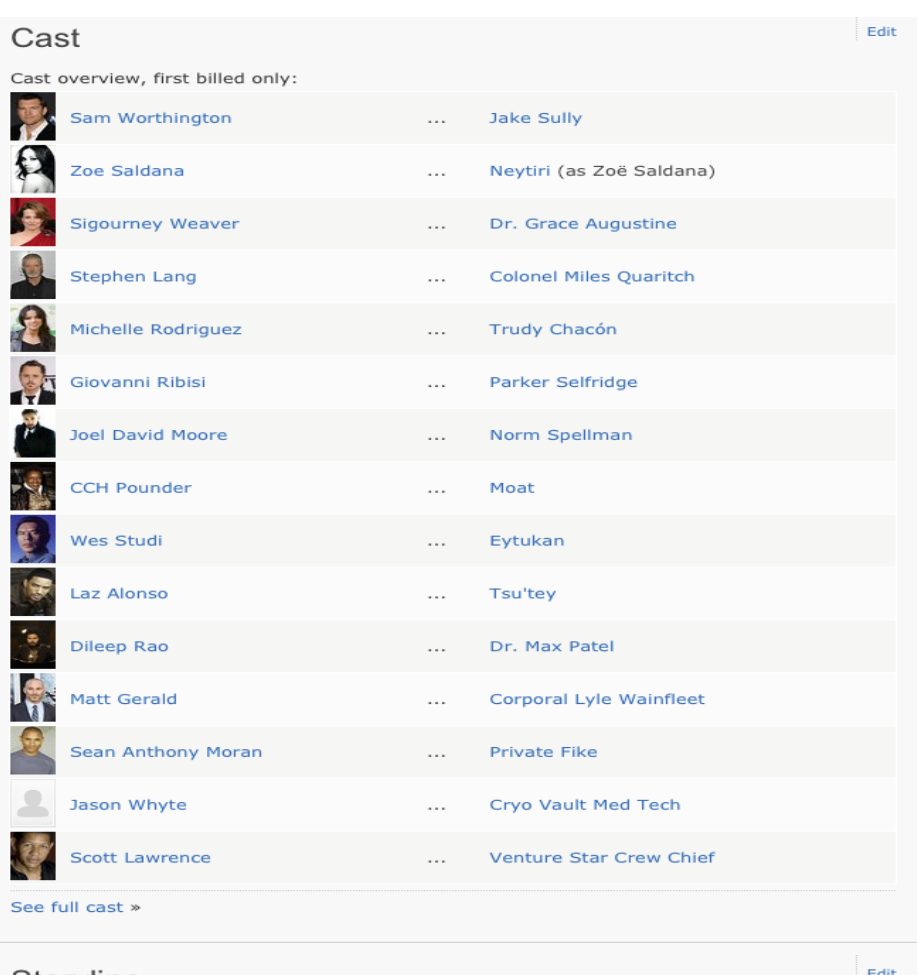

When his brother is killed in a robbery, paraplegic Marine Jake Sully decides to take his place in a mission on the distant world of Pandora. There he learns of greedy corporate figurehead Parker Selfridge's intentions of driving off the native humanoid "Na'vi" in order to mine for the

### Assignment

• Task:

Given a list of 500 movies, answer queries on movies.

• Problem:

IMDB data is human-readable, but semi-structured.

- Idea:
	- We "scrap"\* data from each movie on IMDB.
	- Then, we perform queries on the scrapped data.
	- \* Data scrapping is a technique in which a computer program extracts data from human-readable output coming from another program.

#### Concrete tasks

- 1. Implement a JAVA program that reads a list of 500 movie titles from a JSON file.
- 2. For each movie title, perform a web search on IMDB and retrieve movie's URL.
- 3. For each movie, extract metadata (actors, budget, description) from movie's URL and store to a JSON file.
- 4. Implement queries on movies' metadata.

## 1. Read Movie Titles from JSON File

Read movie titles from a JSON\* file "movies.json":

```
\lceil{"movie_name":"Avatar"},
   {"movie_name":"Star Wars VII: The Force Awakens"},
   ...
]
```
- You can use any JAVA library for parsing JSON files.
	- Reference implementation: Oracle's JSONP (https://jsonp.java.net/).
	- JSON.simple (https://github.com/fangyidong/json-simple).
	- GSON (https://github.com/google/gson).
	- Jackson Project (https://github.com/FasterXML/jackson).

\* JSON is a common syntax for storing and exchanging data. JSON is an alternative to XML: http://www.w3schools.com/js/js\_json\_intro.asp

## 2. Perform a Web Search on IMDB

- Implement IMDBSpider.java that opens the URL: http://akas.imdb.com/find?q=<MOVIE>&s=tt&ttype=ft
- From the results, extract the first element and its URL.
- Use URL encoding of movie titles.

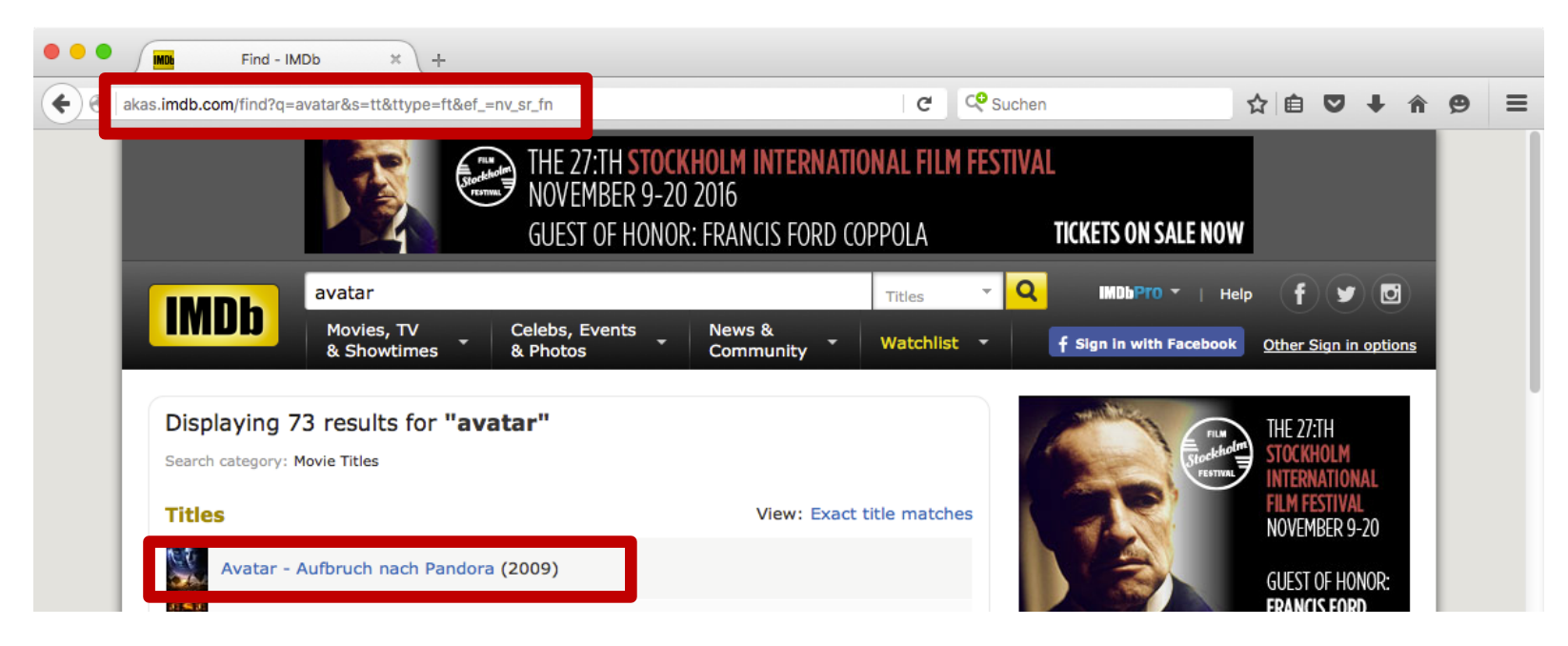

## 2. Perform a Web Search on IMDB

- You have to parse the html file to extract the URL.
- You can use any method. You could use XPATH and html cleaner:
	- http://htmlcleaner.sourceforge.net
	- http://htmlcleaner.sourceforge.net/doc/org/htmlcleaner/XPather.html

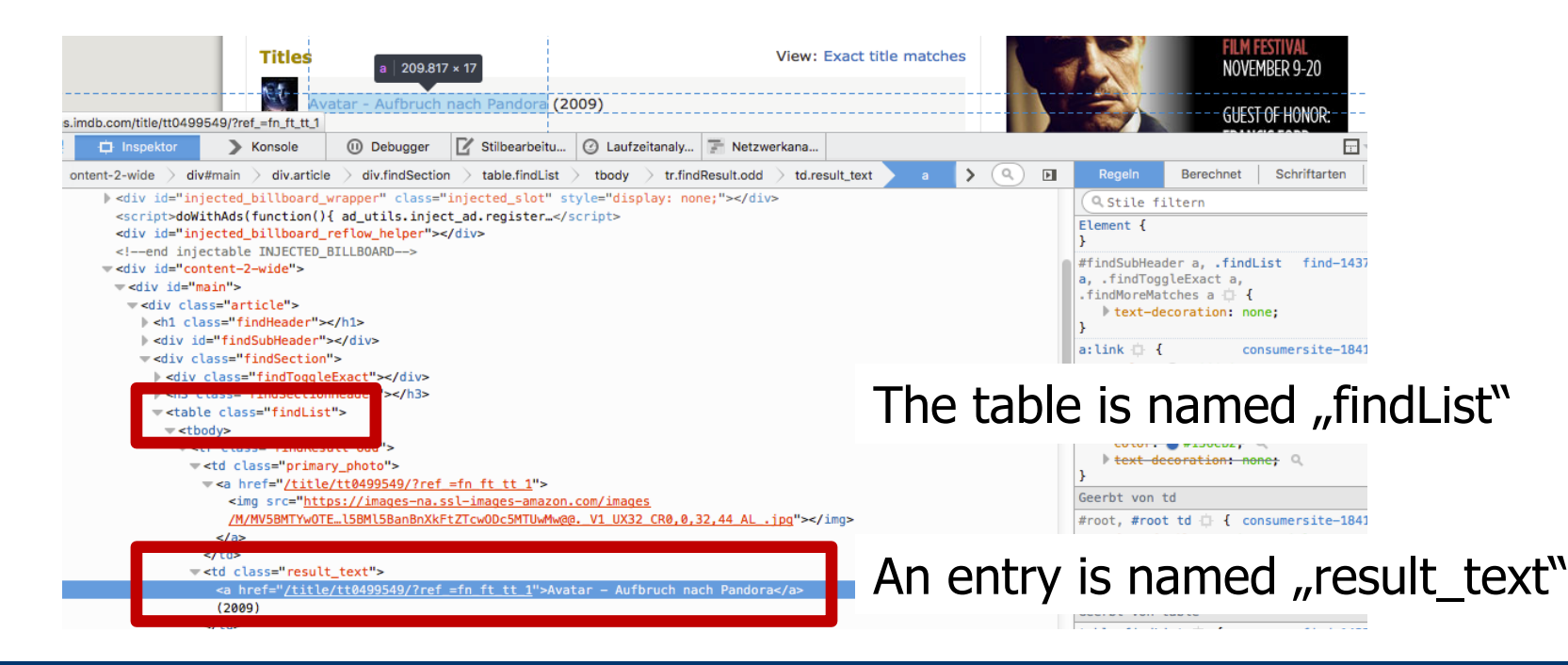

## 2. Perform a Web Search on IMDB

- XPATH is a syntax for navigating parts of an XML document.
- Has a directory-path-like syntax.

```
• <table class= "list" > 
       <tr>
              <TD class = "result">Avatar</TD> 
       \langle/tr>
  \langle/AAA>
```

```
• XPATH:
/table[@class='list']//td[@class='result']/text()
```

```
=> Avatar
```
#### 3. Extract Metadata from Movie's URL

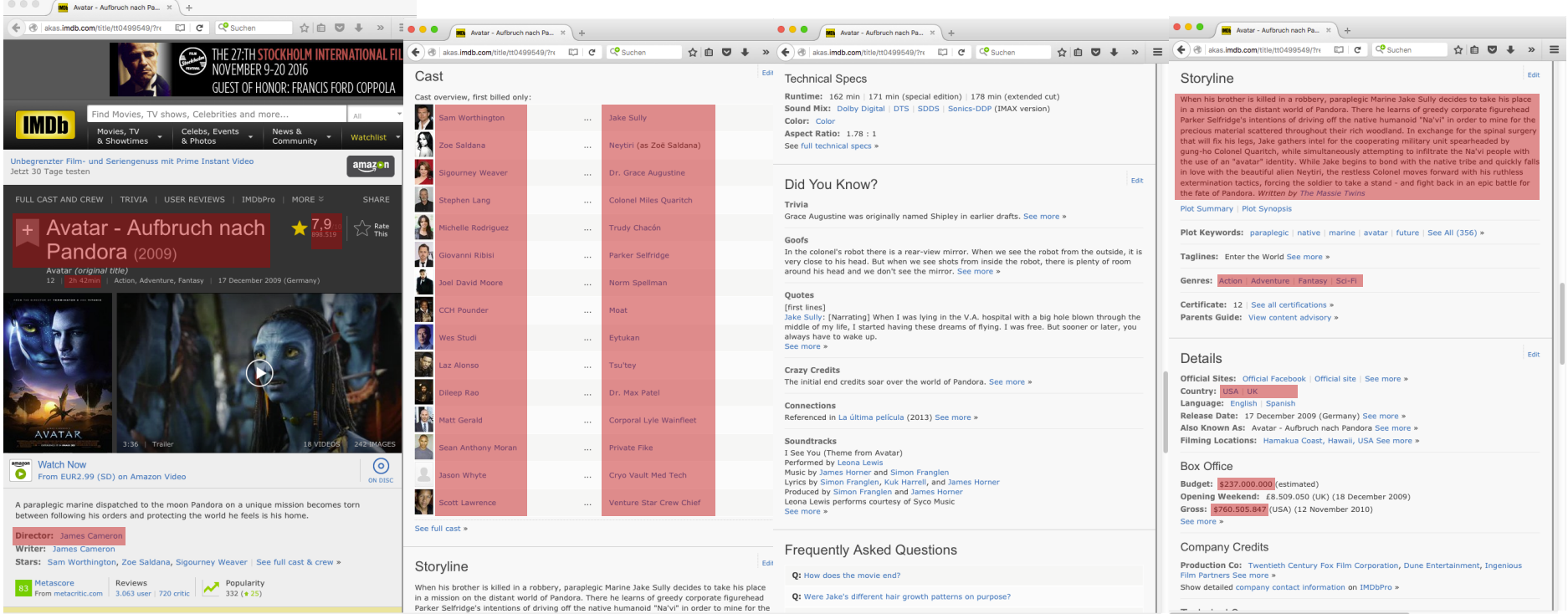

## 3. Extract Metadata from Movie's URL

• Extract the following information from each movie and store it to a separate JSON file:

> url, title, year, genreList, countryList, description, budget, gross, ratingValue, ratingCount, duration, castList, characterList, directorl ist.

- Treat each attribute as a String and list names refer to JSON lists. Stick to exactly these names!
- Refer to example\_movie\_avatar.json for an example.

```
[ { "url":"http://akas.imdb.com/title/tt0499549/?ref_=fn_ft_tt_1", 
        "title":"Avatar - Aufbruch nach Pandora (2009)", 
        "year":"2009", 
        "genreList":["Action","Adventure", "Fantasy", "Sci-Fi"],
        }
]
```
## 4. Easy Queries

- You have to correctly implement (at least) **three** basic queries out of:
- 1. All-rounder: Determine all movies in which the director stars as an actor (cast). Return the top ten matches sorted by decreasing IMDB rating.
- 2. Under the radar: Determine the top ten US-American movies until (including) 2015 that have made the biggest loss despite an IMDB score above (excluding) 8.0, based on at least 1,000 votes. Here, loss is defined as budget minus gross.
- 3. The pillars of storytelling: Determine all movies that contain both (sub- )strings "kill" and "love" in their lowercase description (String.toLowerCase()). Sort the results by the number of appearances of these strings and return the top ten matches.
- 4. The red planet: Determine all movies of the Sci-Fi genre that mention "Mars" in their description (case-aware!). List all found movies in ascending order of publication (year).
- 5. Colossal failure: Determine all US-American movies with a duration beyond 2 hours, a budget beyond 1 million and an IMDB rating below 5.0. Sort results by ascending IMDB rating.

## 4. Harder Queries (Aggregation & Join)

- You have to correctly implement (at least) **two** queries out of:
- 6. Uncreative writers: Determine the ten most frequent character names of all times ordered by frequency of occurrence. Filter any name containing "himself", "doctor", and "herself" from the result.
- 7. Workhorse: Provide a ranked list of the top ten most active actors (cast), i.e., those actors which have starred in most movies.
- 8. Must see: List the best rated movie of each year starting from 1990 until (including) 2010 with more than 10,000 ratings. Order the movies by increasing year.
- 9. Rotten Tomatoes: List the worst rated movie of each year starting from 1990 till (including) 2010 with an IMCB score larger than 0. Order the movies by increasing year.
- 10. Magic Couples: Determine those couples that feature together in the most movies. I.e., Adam Sandler and Allen Covert feature together in multiple movies; Report the top 10 pairs of actors and sort the result by the number of movies.

## 4. Optional: Custom Queries

- Come up with a fancy custom query.
- Give a text description of the query, the implementation and the result.

#### **Caveats**

- Crawler:
	- You must implement the JAVA class IMDBSpider.java, which reads the movie titles from a JSON file and stores each movie into a separate JSON file.
- Queries:
	- You must implement five queries in IMDBQueries.java.
	- Optional Custom Query: You can implement one fancy custom query. Give a description of the query, source code and the result.
	- A query counts as implemented if it is correct. So, implement more than five to be sure.
- **Your two jars must be ready to run on GRUENAU2 (Java 8)**

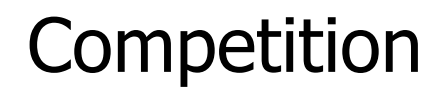

- Queries should not only be correct but as fast as possible.
- While you have 500 movies, we will execute your queries with 5000+ movies.
- Evaluation:
	- A correctly implemented query.
	- Bonus for faster implementation.

• We determine the best 5 teams.

#### **Deliverables**

- **By Thursday, 17.11., 23:59 (midnight)**
	- Two-and-a-half weeks
- Send zipped assignment by **mail** to buxmarcn@informatik.hu-berlin.de and patrick.schaefer@hu-berlin.de
- Submission: JAVA source codes, libraries, and **two** executable JARs
	- IMDBSpider must be callable with java -jar IMDBSpider.jar movies.json <moviesDir>
	- IMDBQueries must be callable with java -jar IMDBQueries.jar <moviesDir>

• You are be able to pick when and what you'd like to present (first-come-first-served):

Monday:

https://dudle.inf.tu-dresden.de/inforet\_ue1/

Tuesday:

https://dudle.inf.tu-dresden.de/w2hvbhdi/

• Presentation has to be given on 21.11./22.11..

## Next Week (Attendance Optional)

- Q/A session for assignment 1 (as every week).
- Live coding session. Getting you started with:
	- Eclipse,
	- JSON parsing,
	- Opening URLs, and
	- XPATH,
	- Executable Jars.